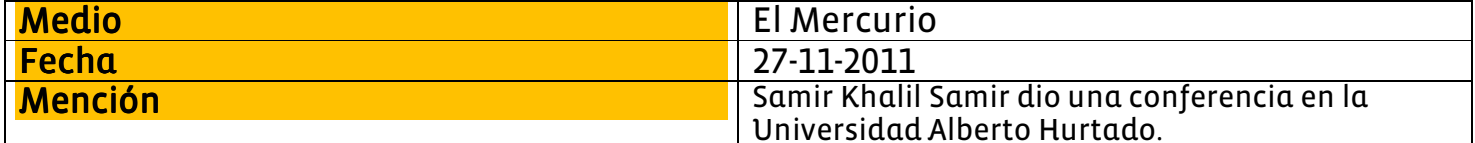

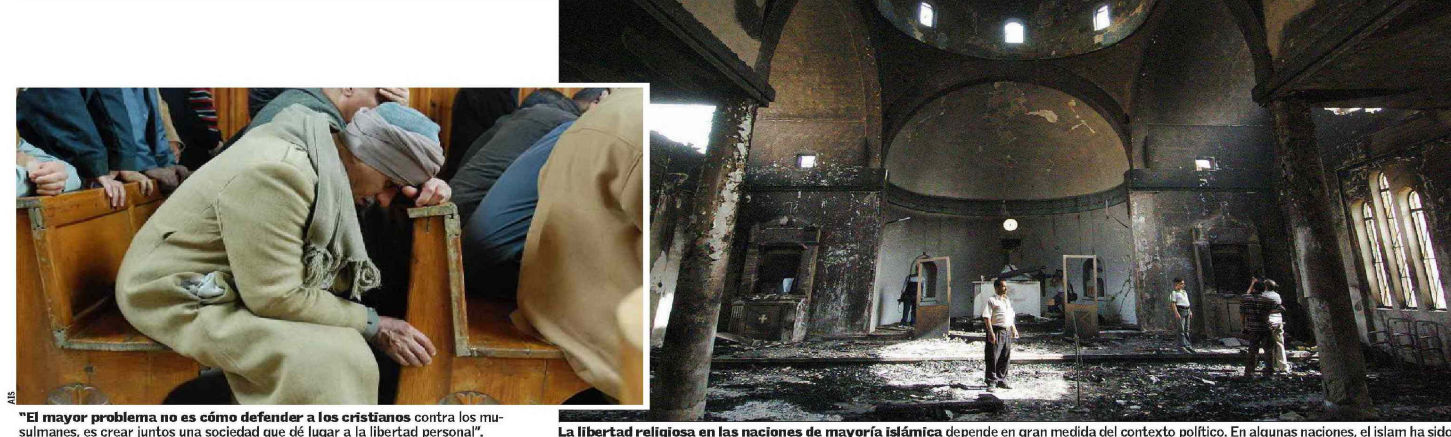

La libertad religiosa en las naciones de mayoría islámica depende en gran medida del contexto político. En algunas naciones, el islam ha sido<br>declarado religión del Estado y otras han optado por una cierta laicidad. Imagen

# **CRISTIANISMO E ISLAM** | Encrucijada de culturas y de credos: SAMIR KHALIL SAMIR, la mirada de un jesuita a la situación<br>en Egipto y<br>el mundo árabe Samir Khalil Samir es un reconocido especialista en temas islámicos y en la relación entre cristianismo

e Islam. Como cristiano árabe inmerso en el mundo musulmán, de visita en Chile, ofrece su visión sobre

la relación entre los religiones y los acontecimientos recientes en Medio Oriente y del Norte de África. En Egipto, su patria, mañana hay elecciones legislativas.

Los fundamentalistas han tratado de mezclar cultura, política y religión.

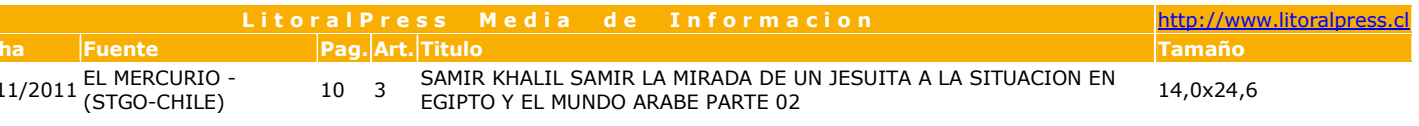

#### MARÍA DE LOS ÁNGELES **COVARRUBIAS CLARO**

 $27/3$ 

av mitos que despejar. La mayoría de los musulmanes no son árabes. Éstos representan sólo el 16 por ciento del mundo musulmán. A su vez, los musulmanes tienden a pensar que todos los occidentales son cristianos. "Estas confusiones son desafortunadas en las relaciones entre Islam y Occidente", señala Samir Khalil Samir S.J. (73), invitado a Chile por la fundación Ayuda a la Iglesia que Sufre.

De estatura pequeña, llama a la vitalidad que este sacerdote alegre y políglota (domina 7 idiomas, tan disímiles como el holandés y el árabe). A las 9:00 de la mañana pisa por primera vez tierra latinoamericana y al mediodía ya está sentado en la Universidad Alberto Hurtado, demostrando su profundo conocimiento de la tradición y mentalidad islámicas. Con toda soltura cita de memoria el Corán, que conocetan al dedillo como la Biblia.

Samir Khalil Samir recalca la distinción que debe hacerse entre Islam e islamismo; entre la religión, y los grupos o movimientos políticos que buscan llevar el is-<br>lam a todos los ámbitos de la vida. Aclara también que la mayoría de los musulmanes son moderados; son minorías las que se han ido radicalizando en los últimos 40 años.

A los 23 años - concluidos sus estudios generales en la Compañía de Jesús-, Samir se doctoró en Francia con una tesis sobre Al Ghazali (siglo XII), el mayor teólogo del islam desde la Edad Media hasta hoy. Paralelamente estudió la cultura árabe cristiana a través de Ibn Sabba (siglo XIII), autor egipcio copto.

Desde que se ordenó sacerdote, en 1968, enseña cristianismo e islam a alumnos de ambos credos. Autor de varios libros, actualmente es profesor de historia de la cultura árabe y de estudios islámicos de la Universidad Saint Ioseph de Beirut, Líbano; también enseña en Roma. Vive entre París, Roma y Beirut, y cuando puede vuelve a El Cairo, donde nació en el seno de una familia católica.

#### El factor Arabia Saudita

- ¿Cuándo comienza la radicalización de grupos islámicos?

"Los primeros síntomas aparecen en Egipto en 1928, con la creación de los Hermanos Musulmanes, como reacción a la caída del Imperio Otomano. El mundo musulmán en el Medio Oriente se siente desamparado, no sabe cómo rehacer la unidad que existió durante 13 siglos, a través de la figura del califa. Comenzaron a surgir movimientos que, aunque resistidos por los gobiernos, buscaban islamizar las sociedades musulmanas"

"Un elemento que se suma fue la creación del Estado de Israel en 1948, que los habitantes de la región consideraron injusto. No se percibe como una injusticia de Israel contra los árabes musulmanes, sino de Occidente. Esto crea frustración y también el sentimiento de que los árabes y musulmanes somos incapaces de salir de esta situación. También es sabido que las derrotas militares del mundo árabe se deben a la corrupción de nuestros regímenes.

Todo aquello crea un complejo de inferioridad y algunos responden de manera violenta". "Por otra parte, el petróleo es un factor decisivo. En 1974. el precio del petróleo se multiplicó por cuatro. A Arabia Saudita le sobra dinero y lo destina a la religión, financiando proyectos políticos islámicos: en Egipto crea<br>mil escuelas islámicas. Y se da una situación paradójica. Por una parte, Arabia Saudita es aliado del Occidente y por la otra, apoya a los movimientos islámicos más radicales que se oponen a Occidente"

"Este poder de Arabia Saudita lo sentimos en todos los países árabes desde los años 70 y se potencia aún más en los '80. Se extiende luego al mundo musulmán asiático y africano. Indonesia, que era el más abierto de los países musulmanes, está cada vez más a merced de los movimientos violentos. En Nigeria, primero fue una, luego 2, 6 y ahora 12 las provincias que aceptaron la ley islámica (sharia) como norma de gobierno".

### La sharia

"Sharia significa 'camino al manantial', el camino de los camellos hacia el agua. En el Corán está tomado, en sentido religioso, el camino a la fuente de la vida, a Dios. Es la ley musulmana que norma toda situación, pero como no todo está previsto en el Corán, se complementa con los dichos recopilados de Mahoma (el hadiz)"

"En algunos países también se pone bajo el nombre de la sharia a algunas tradiciones tribales. Por ejemplo: según la sharia, un musulmán que se hace cristiano merece la muerte. Si se revisa el Corán, hay 14 citas acerca del cambio

de religión, v nunca dice que hay que condenar a muerte a la persona que adhiere a otro credo".

-¿Qué otros ejemplos hay de la interpretación de la sharia?

"Respecto del velo, en la tradición árabe, era usado sólo por las mujeres nobles. En el Corán se menciona que las mujeres de Mahoma deben usar velo. Por estar en el Corán, los musulmanes interpretan como una regla dada por Dios para todas las mujeres.

"En Egipto, en 1920, un grupo de mujeres reaccionan contra el velo como un símbolo de sumisión al hombre. Recuerdo que en los 50 en El Cairo se veían pocas mujeres llevando velo. En los 70 volvió el velo y en la última década, en Egipto, se ha introducido el velo completo, la burka (originaria de Afganistán), que el Corán no menciona, y que jamás se ha visto en la cultura árabe. "Hoy, por ejemplo, si una mujer quiere salir de Egipto, no obtiene pasaporte sin el permiso de su marido. Los fundamentalistas han tratado de mezclar cultura, política y religión. Buscan imponer reglas en nombre del islam, avalados por alguna 'fatwa' (pronunciamiento jurídico) de un imán".

-¿Afecta el radicalismo al propio mundo musulmán?

'Los primeros impactados por la violencia de los grupos fundamentalistas y en particular de los

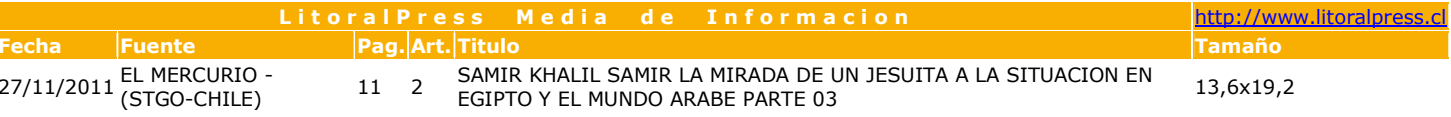

salafistas son los propios musulmanes. Lo grave es que lo hacen en el nombre del islam. Los cristianos también sufren a través de discriminación y hostigamiento que varía de un país a otro".

"La gran mayoría de los musulmanes quiere vivir en paz. Son creyentes, pero muchos están hastiados con tanta intromisión en los detalles más pequeños de la vida personal".

-Mañana, lunes 28 de noviembre, hay elecciones en Egipto, ¿qué estima que va a pasar?

Pienso que Egipto dará la mayoría a los Hermanos Musulmanes y a los salafistas, a pesar de que los primeros representan el 19% del Parlamento y los segundos sólo el 5%.

"¿Cómo podemos entender

eso? Los movimientos que han sido parte de lo que se ha llamado 'la primavera árabe' representan un malestar general, no forman ningún partido. No tienen proyecto político. Estos movimientos no eran organizados, nacieron de un hecho puntual: el joven que se inmoló protestando en El Cairo. La gente no quiere ser gobernada por la religión; pero al mismo tiempo la percibe como un lugar seguro. ¿A qué más pueden aferrarse? ¿Al capitalismo, al socialismo, a la laicidad? Reflexionan así: la religión viene de Dios, en tanto la constitución fue creada por hombres. La constitución di-.<br>vina es la meior".

"En las personas de poca educación, ese tipo de reflexión tiene un impacto muy fuerte. Y considerando que el 40 % de la masa

electoral egipcia es analfabeta, terminan votando por los partidos musulmanes que están bien estructurados y son disciplinados. No va a ser tan fácil salir de esta situación, quizá serán diez, veinte años, quizá una generación. Tenemos que aprender lo que es la democracia".

#### ¿Cómo es percibido hoy Occidente por los musulmanes?

"Por un lado Occidente les atrae. Pero al mismo tiempo, la imagen que tienen actualmente de Europa y Occidente es negativa, por la invasión de Afganistán, de Iraq, el desenfreno, la familia occidental que se desintegra por el secularismo, que suele ofender los sentimientos religiosos. El musulmán critica la debilidad de los cristianos".

#### -Cristianismo e islam, ¿convivencia posible?

"La coexistencia no sólo es posible, sino indispensable. A nivel personal no hay problema. Las personas aprecian y valoran las<br>diferencias entre sí. Diría más, para el cristiano es fácil encontrar puntos comunes con el musulmán, porque ambos son creyentes. Pero como grupo, los musulmanes reivindican sus derechos con tal vehemencia que puede llegar a ser violento. Para algunos grupos radicales es una manera de reafirmar su identidad religiosa y sociopolítica frente a la europea, a la occidental".<br>"Entonces el problema existe a

nivel sociopolítico, porque el islam busca un proyecto integral de sociedad. Es urgente educar a los ciudadanos, que asuman que los derechos no son privilegios que el Estado les da, sino son anteriores a él. El mayor problema no es cómo defender a los cristianos contra los musulmanes; es crear juntos - musulmanes, cristianos, judíos, no creyentes-una sociedad más humana que dé lugar a la libertad personal".

#### **LitoralPress** http://www.litoralpress.cl Media de Informacion Pag. Art. Titulo Fuente **Tamaño**

27/11/2011 FL MERCURIO -(STGO-CHILE)

SAMIR KHALIL SAMIR LA MIRADA DE UN JESUITA A LA SITUACION EN  $11 \quad 3$ EGIPTO Y EL MUNDO ARABE PARTE 04

17,7x8,1

## Cristianos en Egipto

El 87% de los egipcios profesa el islam, el 12% son cristianos (la mayoría, aunque no todos, son coptos en sus distintas ramas: católica, ortodoxa o protestante).

En principio, los cristianos tienen los mismos derechos que los musulmanes. Pero la Constitución de 1971 señala que el islam es la religión del Estado. Aunque no se les persiga formalmente, en Egipto los cristianos sufren discriminación.

Señala Samir Khalil Samir: "Se vive la omnipresencia del islam. La radio predica y canta el<br>Corán: en el autobús, en el taxi, en la calle. Los programas de televisión son interrumpidos 5 veces al día para la oración. Todos los niños reciben la enseñanza coránica, bajo la premisa de ser una buena base para la lengua. Ningún cristiano puede enseñar el árabe. Tampoco pueden estudiar o ejercer la ginecología. Para construir una iglesia se requiere un permiso del gobierno".

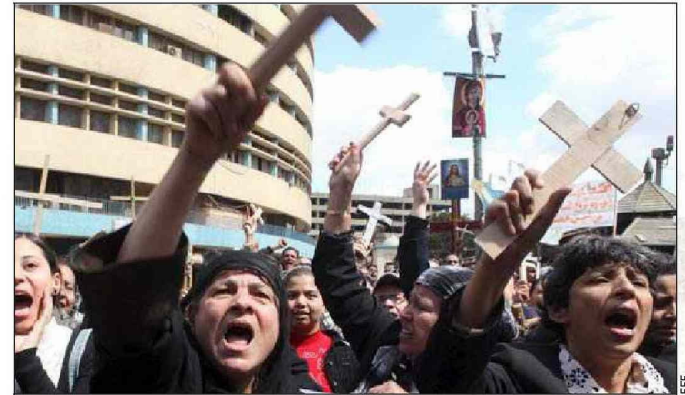

"Los cristianos sufren la violencia de fundamentalistas musulmanes. El mes pasado, un grupo de cristianos fue muerto por el ejército egipcio, cuando protestaba pacíficamente contra el incendio de dos iglesias a manos de grupos islámicos".

**Cristianos** coptos egipcios participan en una manifestación.

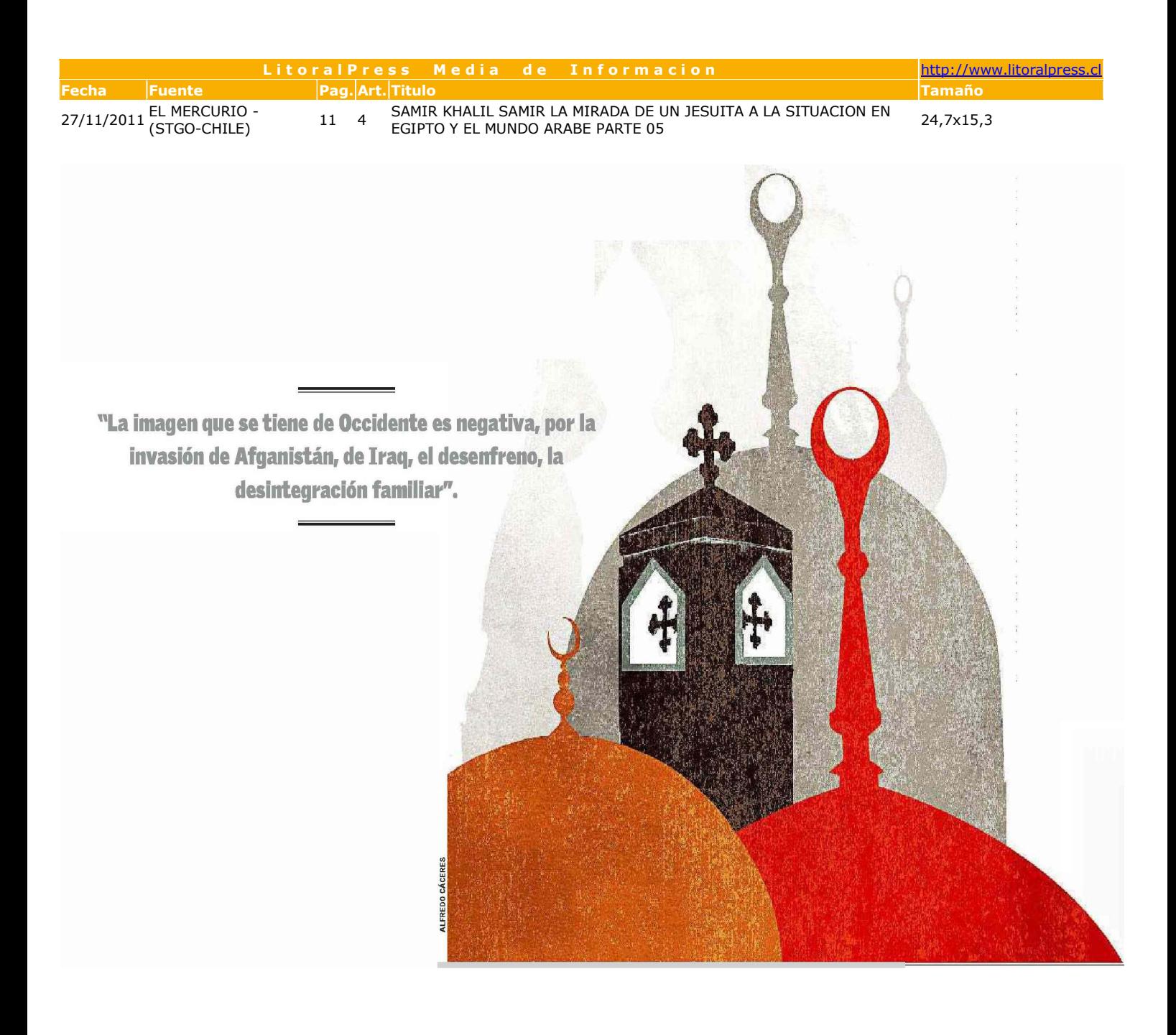